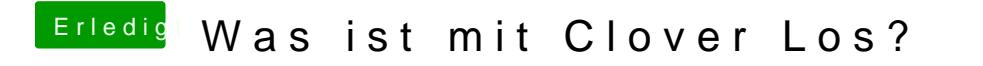

Beitrag von rubenszy vom 13. Juli 2019, 22:01

Hast es auch mal gestartet installieren reicht nicht.